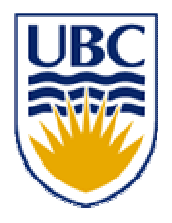

University of British Columbia CPSC 111, Intro to Computation Jan-Apr 2006

Tamara Munzner

**Programming Languages**

**Identifiers, Variables**

**Lecture 2, Tue Jan 10 2006**

based on slides by Kurt Eiselt, Paul Carter

http://www.cs.ubc.ca/~tmm/courses/cpsc111-06-spr

### **News**

- **Service Service** ■ Assignment 0 due
- **Labs and tutorials start this week**
- **Labs** 
	- **Lab 0 this week**
	- Access code after hours:

http://www.cs.ubc.ca/ugrad/facilities/labs/access.shtml

#### **Recap: Me**

clarifications/corrections/new in green boxes!

Tamara Munzner tmm@cs.ubc.ca http://www.cs.ubc.ca/~tmm

ICICS X661 office hours Wed 11-12, or by appointment

http://www.ugrad.cs.ubc.ca/~cs111/ http://www.webct.ubc.ca/

**http://www.cs.ubc.ca/~tmm/courses/cpsc111-06-spr/**

#### **Recap: Prereqs**

**Service Service Prerequisites: Mathematics 12** 

**or any other UBC mathematics course** 

- **Service Service Example 1 and 10 rom Example 1** else you will be dropped from this course
	- **See CS advisors if you need prerequisite** waived for equivalent work.

## **Recap: Book**

- **Big Java (second edition) by Cay Horstmann** same book used for CPSC 211
- **if you want to use old edition** 
	- **part your responsibility to map from old to new**
	- material on Java 1.5 missing
- $\mathcal{L}_{\mathcal{A}}$ read material before class
- weekly question: turn in Thursdays, start of class

# **Recap: Intro**

- **Service Service u** what's computer science
- **Service Service** ■ what's an algorithm
- **Service Service • what's happening with hardware**

# **Programming Languages**

#### **Service Service Objectives**

- **understand difference between languages** types
	- **nachine vs. assembly vs. high level**
- **understand difference between languages** translation approaches
	- **Compilers vs. interpreters**

# **Programming Languages**

- $\mathcal{L}_{\mathcal{A}}$ **Objectives** 
	- **Examine a simple program written in Java**
	- **understand use of comments, white space and** identifiers
	- **understand difference between a compiler and an** interpreter
	- understand how Java programs are compiled and executed
	- understand difference between syntax and semantics
	- **understand the difference between syntax errors and** logic errors

# **Reading This Week**

- **Service Service** ■ Ch 1.1 - 1.2: Computer Anatomy **from last time**
- **Service Service** ■ Ch 1.3 – 1.8: Programming Languages
- **Service Service** ■ Ch 2.1-2.2, 2.5: Types/Variables, Assignment, Numbers
- Ch 4.1-4.2: Numbers, Constants

- **First programming languages: machine languages** 
	- **n** most primitive kind
- **Sample machine language instruction**

00000000001000100011000000100000

**Nhat do you suppose it means?** 

- **First programming languages: machine languages** 
	- **n** most primitive kind
- $\mathcal{L}_{\mathcal{A}}$ Sample machine language instruction

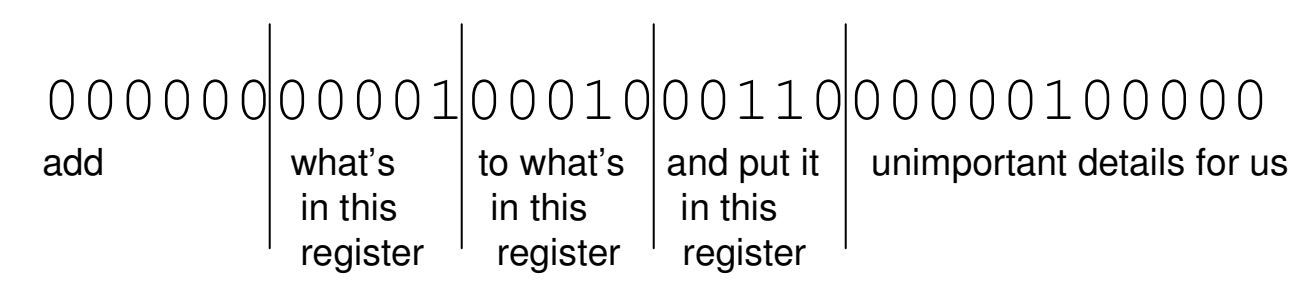

- **First programming languages: machine languages** 
	- **n** most primitive kind
- $\mathcal{L}_{\mathcal{A}}$ Sample machine language instruction

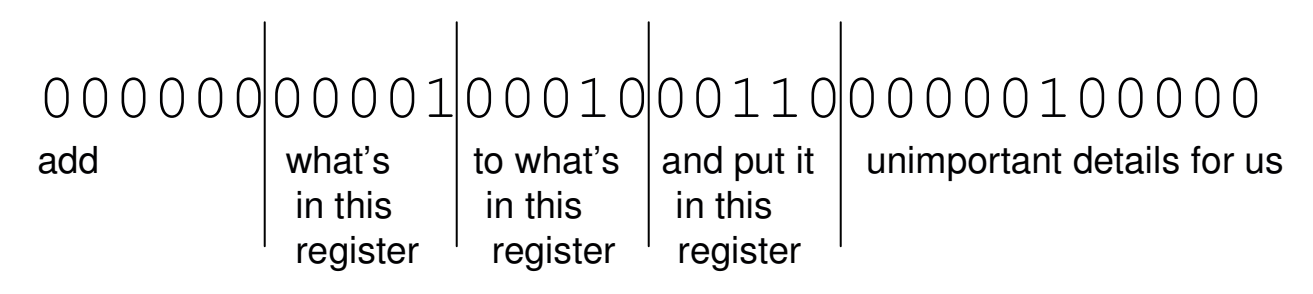

- $\mathcal{L}_{\mathcal{A}}$  Difficult to write programs this way
	- **People created languages that were more readable**

- **Service Service Next: assembly languages** 
	- **Direct mappings of machine language** instructions into helpful mnemonics, abbreviations
- **Service Service Sample assembly language instruction** 
	- **Corresponds to machine language instrangly**

```
add r1,r2,r6
00000000001000100011000000100000addwhat's \vert to what's \vert and put it \vert unimportant details for us
              in this
                        in this \Box in this
              register <sup>c</sup> register <sup>c</sup> register
```
**Service Service** ■ Assembly language program converted into corresponding machine language instructions by another program called an assembler

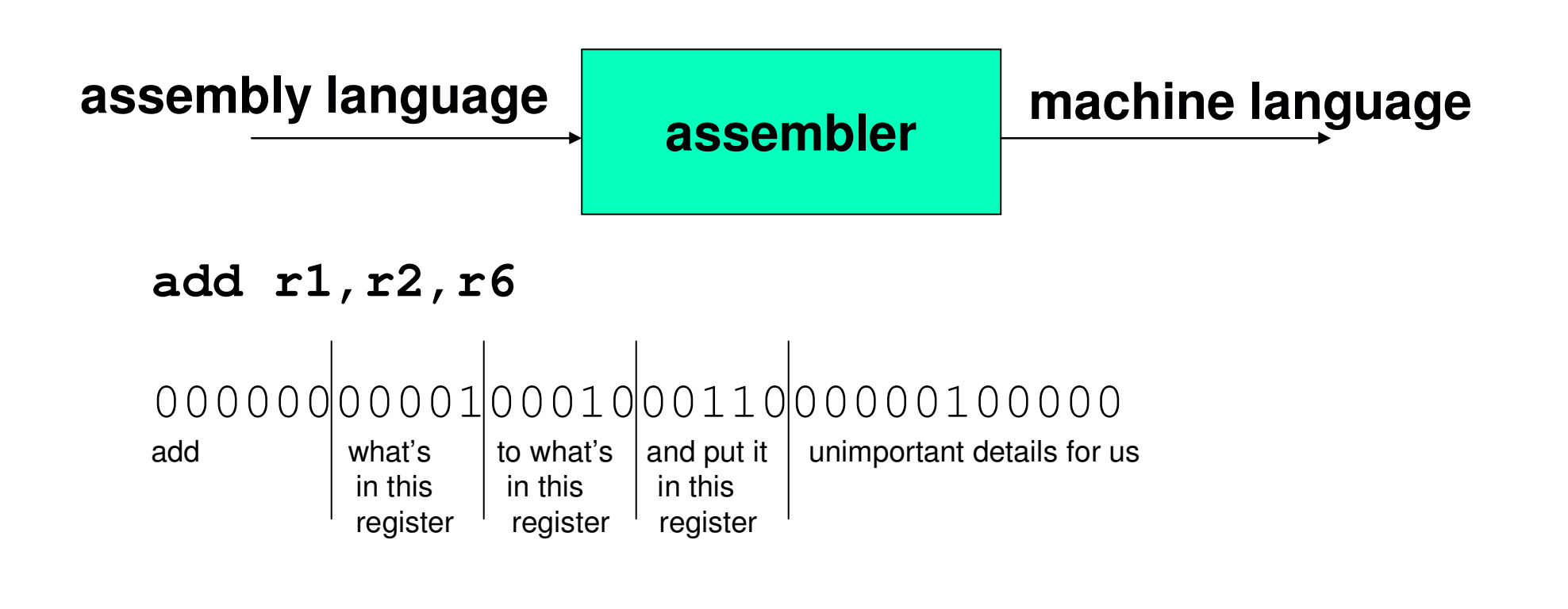

- $\mathcal{L}_{\mathcal{A}}$  Both machine and assembly languages pose big challenges for programmers
	- **Difficult to read and write**
	- **Difficult to remember**
- Each instruction does very little
	- **Takes lots of instructions just to get something** simple done
- Every machine or assembly language good for only one type of computer
	- **Different to program IBM than Honeywell than** Burroughs...

**• Next step: development of high-level languages** 

- **Nou may have heard of some** 
	- Fortran, COBOL, Lisp, BASIC, C, C++, C#, Ada, Perl, Java, Python
- **High-level languages intended to be easier to use** 
	- still a long way from English.
- A single high-level instruction gets more work done than <sup>a</sup> machine or assembly language instruction.
- $\mathcal{L}_{\mathcal{A}}$  Most high-level languages can be used on different computers

- **Service Service Example of a high-level instruction** 
	- $\blacksquare$   $A = B + C$
- **Service Service** ■ Tells computer to
	- **go to main memory and find value stored in** location called B
	- **go to main memory and find value stored in** location called C
	- **add those two values together**
	- **store result in memory in location called A**

 $\mathcal{L}_{\mathcal{A}}$  Program written in high-level language converted to machine language instructions by another program called <sup>a</sup> compiler (well, not always)

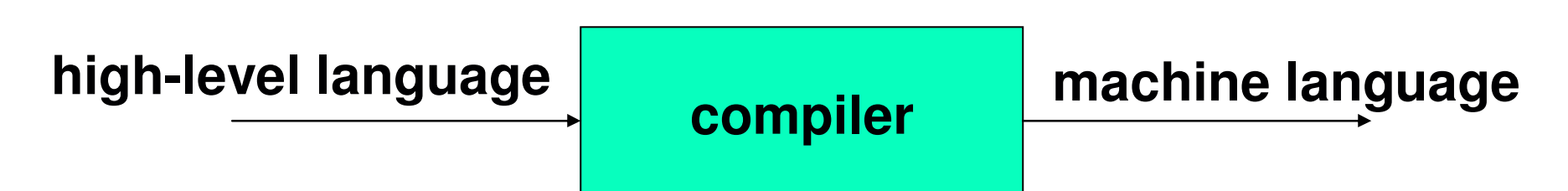

High-level instruction:  $A = B + C$ 

becomes at least four machine language instructions!

00010000001000000000000000000010 **load B**0001000000000000000000000000000011 **load C**00000000001000100011000000100000 **add them**00010100110000000000000000000001**store in A**

## **Your High-Level Language Is Java**

- **Java developed by Sun Microsystems in early 90s**
- $\mathcal{L}_{\mathcal{A}}$  Intended as computer-independent (or "platform independent") programming language for set-top boxes in cable TV networks
	- **But Sun decided not to go into set-top box business**
- World Wide Web became the next big thing
	- Sun saw opportunity, already being heavily into networked computer systems

# **Your High-Level Language Is Java**

#### $\blacksquare$  "Hmmm...

- we have <sup>a</sup> language that's been designed to be used on different computer platforms in big networks
- the World Wide Web is a big network of lots of different computer platforms
- **let's make Java the programming language of the** Internet!"
- **And for some good reasons that we can talk about** later, that's exactly what happened

```
// Oreo.java
          Author: Kurt Eiselt
\frac{1}{2}// Demonstrating simple Java programming concepts while
// revealing one of Kurt's many weaknesses
public class Oreo
 // demand Oreos
 public static void main (String[] args)
  System.out.println ("Feed me more Oreos!");
```
#### • Comments ignored by Java compiler

```
// Oreo.java Muthor: Kurt Eiselt
\frac{1}{2}// Demonstrating simple Java programming concepts while
// revealing one of Kurt's many weaknesses
public class Oreo
 // demand Oreos
 public static void main (String[] args)
  System.out.println ("Feed me more Oreos!");
 \}
```
#### ■ Comments could also look like this

```
/*
   Oreo.java Author: Kurt Eiselt
   Demonstrating simple Java programming concepts while
   revealing one of Kurt's many weaknesses
*/
public class Oreo
{
  /* demand Oreos */
  public static void main (String[] args)
  {
    System.out.println ("Feed me more Oreos!");
  }
}
```

```
public class Oreo
{
  public static void main (String[] args)
  {
    System.out.println ("Feed me more Oreos!");
  }
}
```
- **Service Service Comments are important to people But not to the compiler**
- **Service Service Compiler only cares about**

```
public class Oreo
{
  public static void main (String[] args)
  {
    System.out.println ("Feed me more Oreos!");
  }
}
```
**Service Service Nhole thing is the definition of a class** 

- **Package of instructions that specify** 
	- what kinds of data will be operated on
	- what kinds of operations there will be
- **Java programs will have one or more classes** For now, just worry about one class at <sup>a</sup> time

```
public class Oreo
{
  public static void main (String[] args)
  {
    System.out.println ("Feed me more Oreos!");
  }
}
```
- **Service Service Instructions inside class definition grouped** into one or more procedures called methods
	- **group of Java statements (instructions) that** has name, performs some task
- **Service Service All Java programs you create will have main** method where program execution begins

```
public class Oreo
{
  public static void main (String[] args)
  {
    System.out.println ("Feed me more Oreos!");
  }
}
```
- **These class and method definitions are** incomplete at best
	- **good enough for now**
	- **Expand on these definitions as class continues**

```
public class Oreo
{
  public static void main (String[] args)
  {
    System.out.println ("Feed me more Oreos!");
  }
}
```
- **Service Service Nords we use when writing programs are** called identifiers
	- **Except those inside the quotes**

```
public class Oreo
{
  public static void main (String[] args)
  {
    System.out.println ("Feed me more Oreos!");
  }
}
```
#### **Service Service Kurt made up identifier Oreo**

```
public class Oreo
{
  public static void main (String[] args)
  {
    System.out.println ("Feed me more Oreos!");
  }
}
```
- **Service Service • Other programmers chose identifier** System.out.println
	- **If they wrote printing program**
	- **part of huge library of useful programs that** comes with Java

```
public class Oreo
{
  public static void main (String[] args)
  {
    System.out.println ("Feed me more Oreos!");
  }
}
```
#### **Service Service Special identifiers in Java called** reserved words

**don't use them in other ways** 

#### **Reserved Words**

#### **E** Get familiar with these ■ But you don't need to memorize all 52 for exam

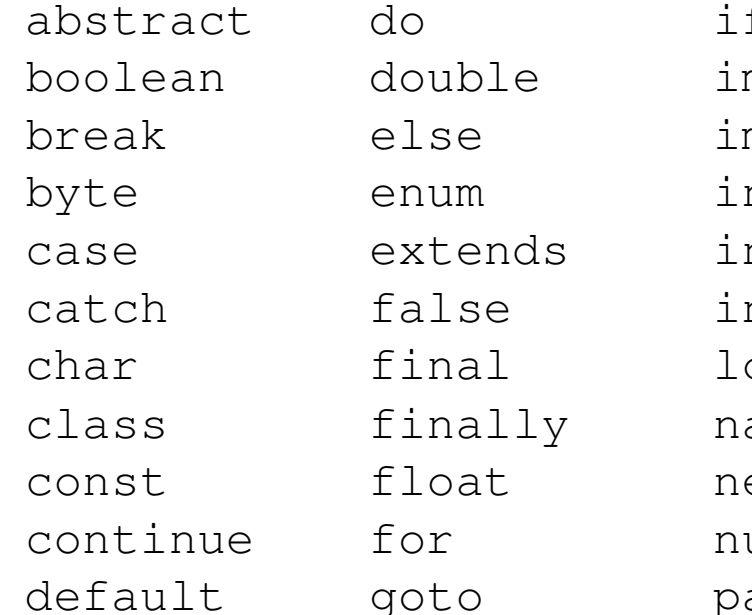

ew switch package this

f **induce** throw mplements protected throws nstanceof return true nt short try nterface static void ong strictfp volatile ative super while ull synchronized

mport public transient

- **I** Identifier must
	- **Start with a letter and be followed by**
	- **Example 2 Fig. 2 Zero or more letters and/or digits** 
		- Digits are 0 through 9.
		- **Letters are the 26 characters in English** alphabet
			- **both uppercase and lowercase**
			- **plus the \$ and \_**
			- **Exalso alphabetic characters from other languages**

- **I** Identifier must
	- **Start with a letter and be followed by**
	- **Example 2 Fig. 2 Zero or more letters and/or digits** 
		- Digits are 0 through 9.
		- **Letters are the 26 characters in English** alphabet
			- **both uppercase and lowercase**
			- **plus the \$ and \_**
			- **Exalso alphabetic characters from other languages**

**Nhich of the following are not valid identifiers?** 

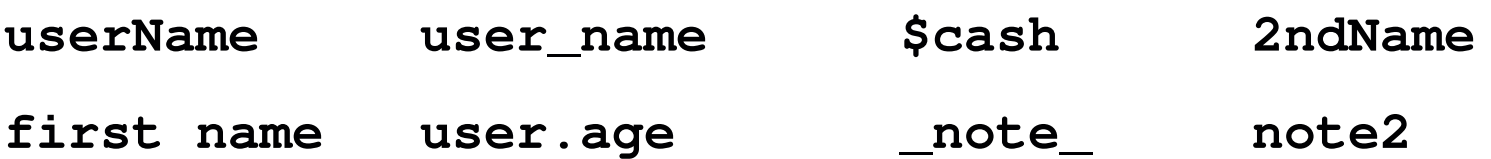

- **I** Identifier must
	- **Start with a letter and be followed by**
	- **Example 2 Fig. 2 Zero or more letters and/or digits** 
		- Digits are 0 through 9.
		- **Letters are the 26 characters in English** alphabet
			- **both uppercase and lowercase**
			- **plus the \$ and \_**
			- **Exalso alphabetic characters from other languages**

**Nhich of the following are not valid identifiers?** 

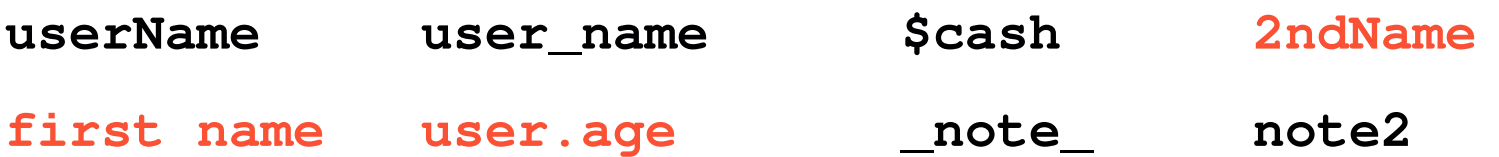

- **Java is case sensitive**
- Oreo oreo OREO Oreo
	- are all different identifiers, so be careful
	- common source of errors in programming

- Java is case sensitive
- Oreo oreo OREO 0reo
	- **are all different identifiers, so be careful**
	- **Example 20 Ferrors in programming**
	- **are these all valid identifiers?**

- **Service Service • Creating identifiers in your Java programs** 
	- **Remember other people read what you create**
	- **Make identifiers meaningful and descriptive** for both you and them
- **Service Service No limit to how many characters you can put** in your identifiers

#### **Dut don't get carried away**

```
public class ReallyLongNamesWillDriveYouCrazyIfYouGoOverboard
\{public static void main (String[] args)
  \left\{ \right.System.out.println ("Enough already!");
  }
}
```

```
// Oreo.java Muthor: Kurt Eiselt
\frac{1}{2}// Demonstrating good use of white space
public class Oreo
 public static void main (String[] args)
  System.out.println ("Feed me more Oreos!");
 \}\mathcal{E}
```

```
// Oreol.java Muthor: Kurt Eiselt
\frac{1}{2}// Demonstrating mediocre use of white space
```

```
public class Oreo1
public static void main (String[] args)
System.out.println ("Feed me more Oreos!");
```
// Oreo2.java Muthor: Kurt Eiselt  $\frac{1}{2}$ // Demonstrating bad use of white space 

public class Oreo2 { public static void main (String[] args) { System.out.println ("Feed me more Oreos!"); } }

```
// Oreo3.java
      Author: Kurt Eiselt
\frac{1}{2}// Demonstrating totally bizarre use of white space
```

```
public
class Oreo3
 public static
void main (String[] args)
  System.out.println ("Feed me more Oreos!")
\dot{r}
```

```
// Oreo4.java
             Author: Kurt Eiselt
\frac{1}{2}// Demonstrating deep psychological issues with whitespace
public
class
Oreo4
public
            White Space
static
hiov
main
String[]args
System.out.println
("Feed me more Oreos!")
\mathbf{r}
```
#### **Nhite space**

- **Blanks between identifiers and other symbols**
- **Tabs and newline characters are included**
- **Nhite space does not affect how program runs**
- **Use white space to format programs we create so** they're easier for people to understand

# **Program Development**

- **Use an editor to create your Java program** 
	- **often called source code**
	- **Example 20 road interchangeably with program or** instructions in the computer world
- **Another program, a compiler or an interpreter,** translates source code into target language or object code, which is often machine language
- Finally, your computer can execute object code

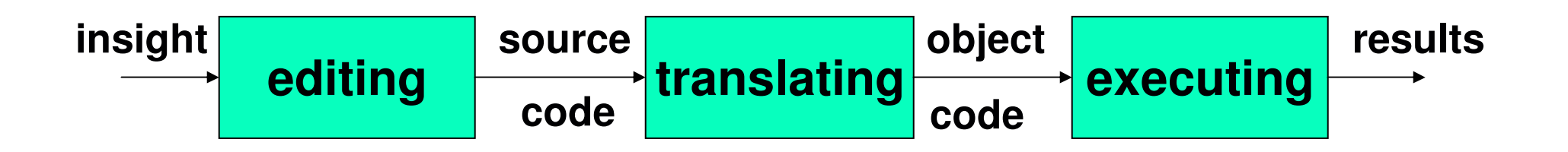

# **Compiling and Running**

#### **Service Service** ■ Let's try it!

- **Example 10 command line for now**
- **Later we'll use Eclipse** 
	- integrated development environment (IDE)

# **Syntax**

- Rules to dictate how statements are constructed.
	- Example: open bracket needs matching close bracket
- **If program is not syntactically correct, cannot be** translated by compiler
- **Different than humans dealing with natural** languages like English. Consider statement with incorrect syntax (grammar)

for weeks. rained in Vancouver it hasn't

we still have pretty good shot at figuring out meaning

# **Semantics**

- **What will happen when statement is executed**
- $\mathcal{L}_{\mathcal{A}}$  Programming languages have well-defined semantics, no ambiguity
- **Different than natural languages like English.** Consider statement:

Mary counted on her computer.

**How could we interpret this?** 

**Programming languages cannot allow for such** ambiguities or computer would not know which interpretation to execute

# **Errors**

- **Service Service EXCOMPUTERS follows our instructions exactly**
- **Service Service If program produces the wrong result it's the** programmer's fault
	- **unless the user inputs incorrect data**
	- **then cannot expect program to output correct** results: "Garbage in, garbage out" (GIGO)
- **Service Service Debugging: process of finding and correcting** errors
	- **Unfortunately can be very time consuming!**

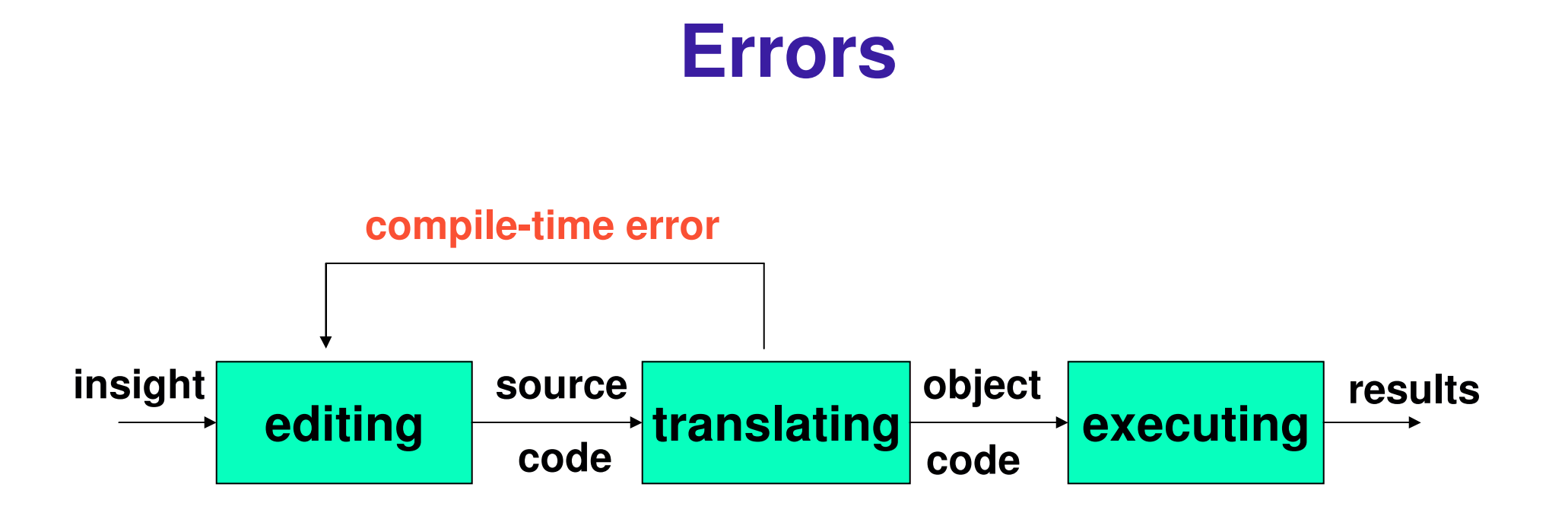

- **Service Service Error at compile time (during translation)** 
	- **.** you did not follow syntax rules that say how Java elements must be combined to formvalid Java statements

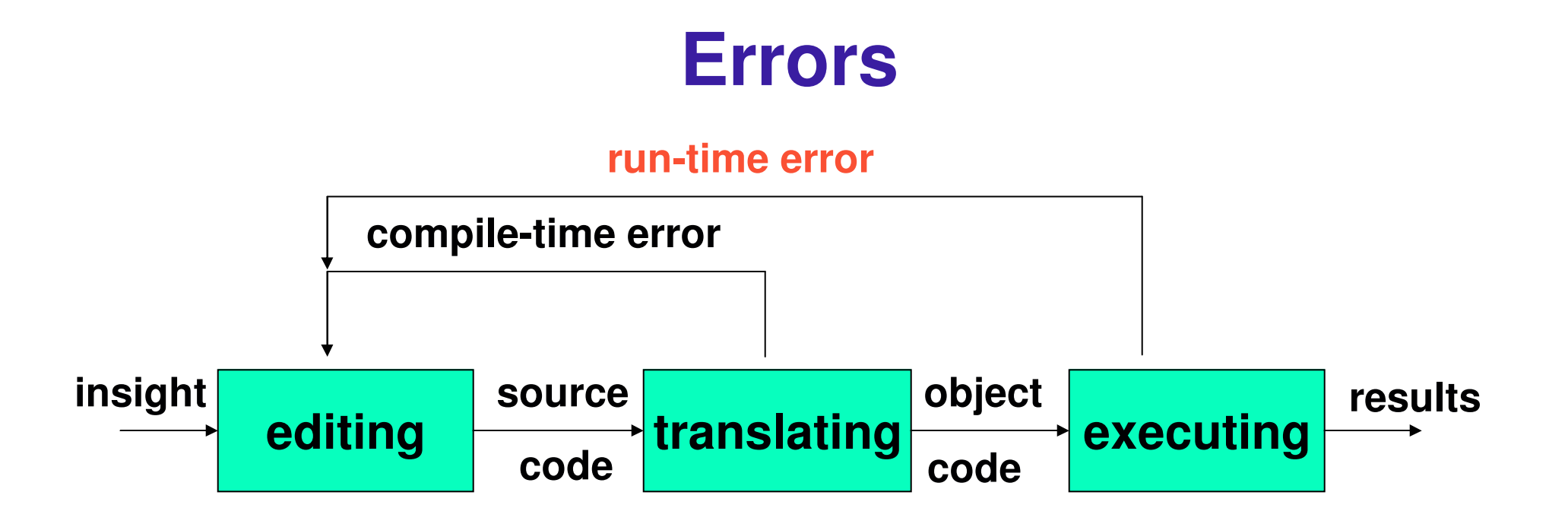

- **Error at run time (during execution)** 
	- **Source code compiles** 
		- **Syntactically (structurally) correct**
	- But program tried something computers cannot do
		- **Iike divide a number by zero.**
	- **Typically program will crash: halt prematurely**

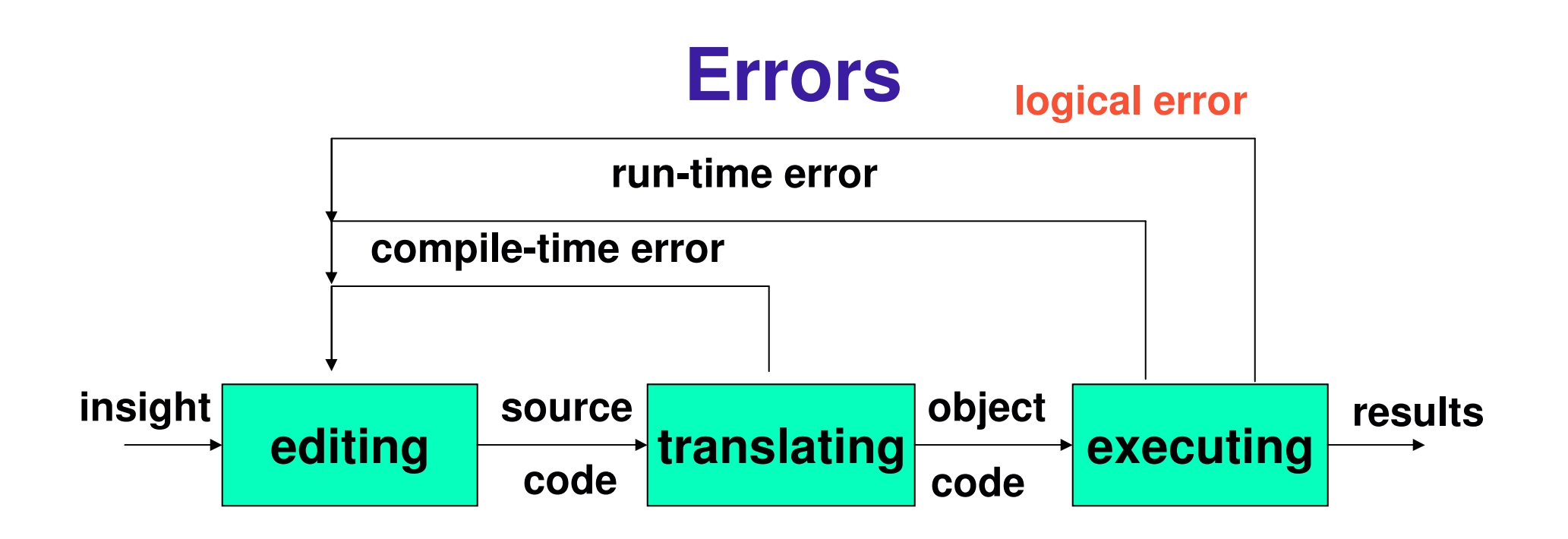

- **Logical error** 
	- **Source code compiles**
	- **D**object code runs
	- But program may still produce incorrect results because logic of your program is incorrect
		- **Typically hardest problems to find**

#### **Errors**

#### **Service Service** ■ Let's try it!

 usually errors happen by mistake, not on purpose...

# **Memory and Identifiers**

- Example of a high-level instruction
	- $A = B + C$
- Tells computer to
	- **go to main memory and find value stored in location** called B
	- **go to main memory and find value stored in location** called C
	- **add those two values together**
	- **store result in memory in location called A**
- **Great! But... in reality, locations in memory are not** actually called things like a, b, and c.

## **Memory Recap**

- **Memory: series of locations, each having a unique** address, used to store programs and data
- **Nimidian Milles is wellet in a memory location, previously** stored data is overwritten and destroyed
- Each memory location stores one byte (8 bits) of data

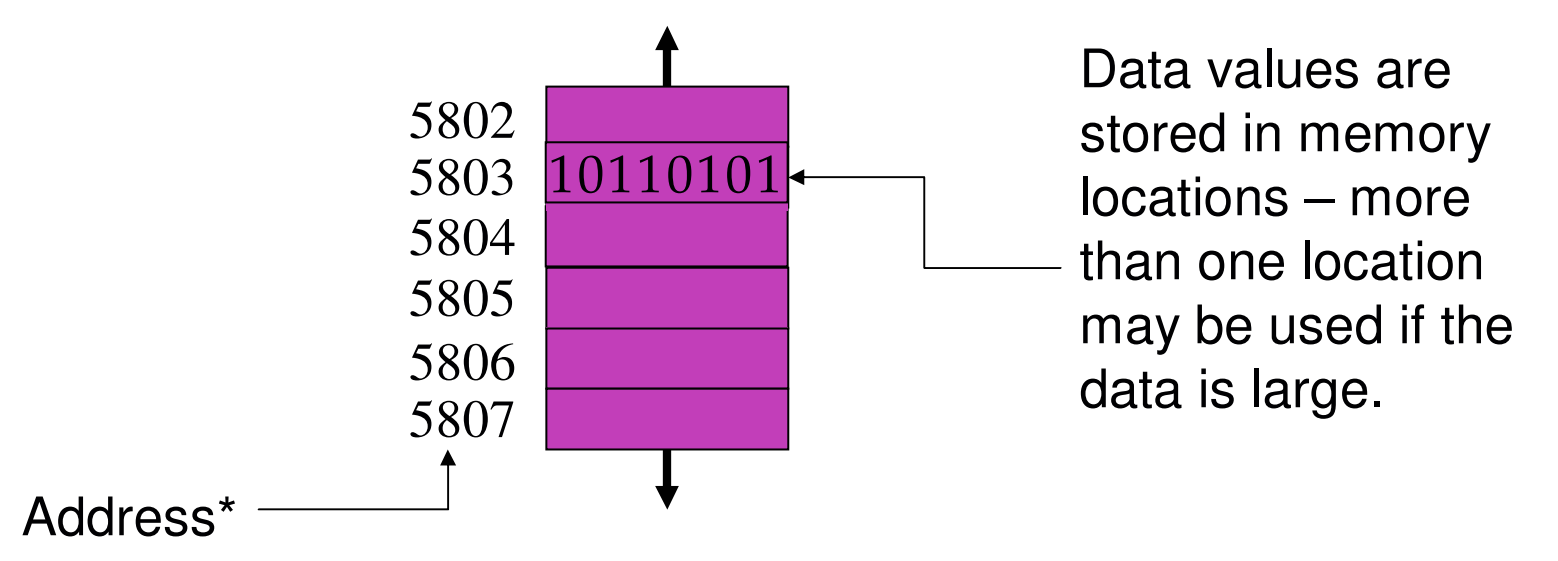

\*For total accuracy, these addresses should be binary numbers, but you get the idea, no?

#### **Memory and Identifiers**

- So what's with the a, b, and c?
	- Machine language uses actual addresses for memory locations
	- **High-level languages easier** 
		- **Avoid having to remember actual addresses**
		- **Invent meaningful identifiers giving names to memory** locations where important information is stored
- **pay\_rate** and **hours\_worked** vs. 5802 and 5806
	- **Easier to remember and a whole lot less confusing!**

## **Memory and Identifiers: Variables**

- **Nariable:** name for location in memory where data is stored
	- $\blacksquare$  like variables in algebra class
- $\mathbb{R}^n$ **pay\_rate**, **hours\_worked**, **<sup>a</sup>**, **<sup>b</sup>**, and **<sup>c</sup>** are all variables
- $\mathcal{L}_{\mathcal{A}}$  Variable names begin with lower case letters
	- Java convention, not compiler/syntax requirement
- $\mathcal{L}_{\mathcal{A}}$  Variable may be name of single byte in memory or may refer to <sup>a</sup> group of contiguous bytes
	- **Nore about that next time**

## **Programming With Variables**

```
// Test.java
               Author: Kurt
  \frac{1}{2}// Our first use of variables!
  public class Test
   \{public static void main (String[] args)
        a = b + c;
        System.out.println ("The answer is " + a);
Let's give it a try...
```
# **Programming With Variables**

```
// Test.java
               Author: Kurt
  \frac{1}{2}// Our first use of variables!
  public class Test
   \{public static void main (String[] args)
        a = b + c;
        System.out.println ("The answer is " + a);
Let's give it a try...
```
- b and c cannot be found!
- need to assign values

#### **Programming With Variables: Take 2**

```
// Test2.java
         Author: Kurt
\frac{1}{2}// Our second use of variables!
public class Test2
\{public static void main (String[] args)
     b = 3;c = 5:a = b + c;System.out.println ("The answer is " + a);
   \}
```
## **Programming With Variables: Take 2**

```
// Test2.java
            Author: Kurt
\frac{1}{2}// Our second use of variables!
public class Test2
\{public static void main (String[] args)
     b = 3;c = 5:a = b + c;System.out.println ("The answer is " + a);
   \}
```
• Now what?

such a lazy computer, still can't find symbols...

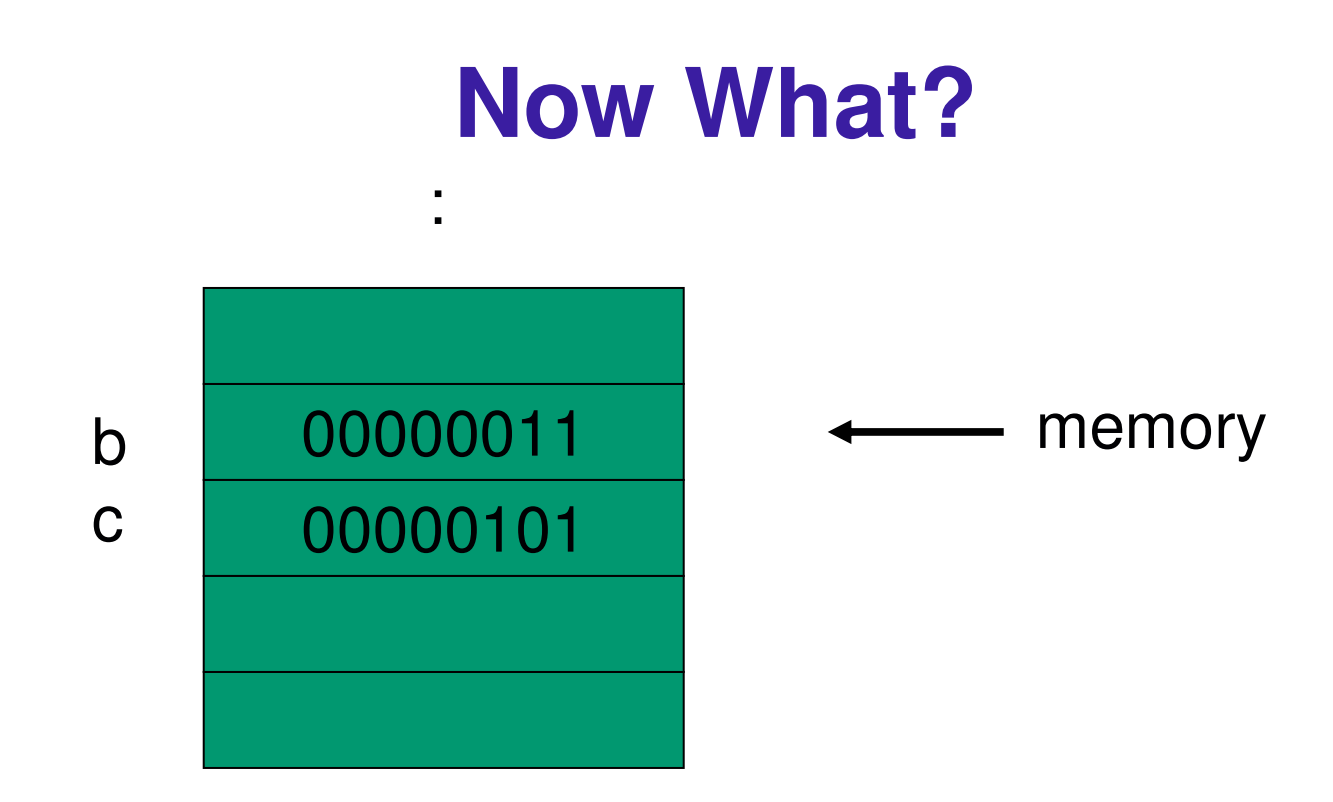

- **Service Service Java doesn't know how to interpret the** contents of the memory location :
	- **are they integers? characters from the** keyboard? shades of gray? or....

# **Data Types**

- $\mathcal{L}_{\mathcal{A}}$ Java requires that we tell it what kind of data it is working with
- $\mathcal{L}_{\mathcal{A}}$ For every variable, we have to declare a data type
- $\mathcal{L}_{\mathcal{A}}$  Java language provides eight primitive data types
	- **E.** i.e. simple, fundamental
- $\mathcal{L}^{\mathcal{L}}$  For more complicated things, can use data types
	- **EXT** created by others provided to us through the Java libraries
	- $\blacksquare$  that we invent
		- More soon for now, let's stay with the primitives
- We want **<sup>a</sup>**, **b**, and **<sup>c</sup>** to be integers. Here's how we do it...

#### **Programming With Variables: Take 3**

```
// Test3.java Muthor: Kurt
\frac{1}{2}// Our third use of variables!
public class Test3
\{public static void main (String[] args)
   \left\{ \right.int a; //theseint b: //areint c; //variable declarations
      b = 3:c = 5:a = b + c;System.out.println ("The answer is " + a);
   \mathcal{E}
```
# **Primitive Data Types: Numbers**

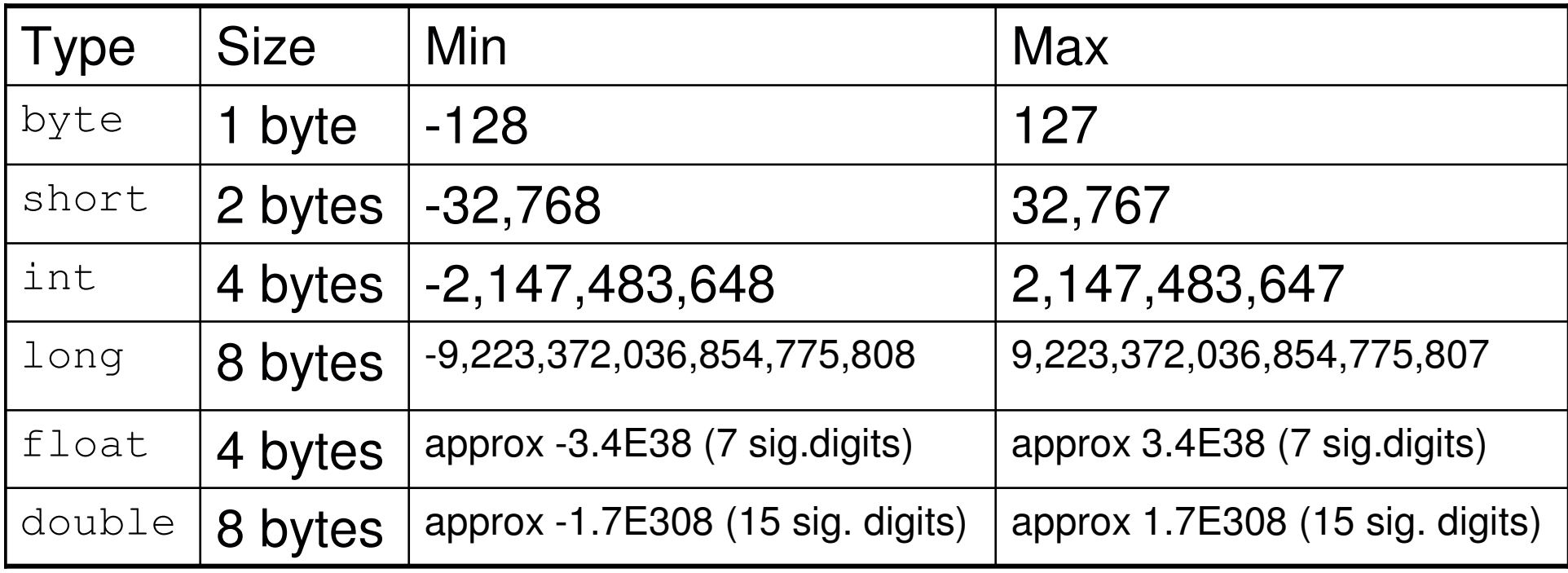

- **Service Service Six primitives for numbers** 
	- **n** integer vs. floating point
	- **Fixed size, so finite capacity**

# **Primitive Data Types: Non-numeric**

#### **Character Type**

- **named char**
- Java uses the Unicode character set so each char occupies 2 bytes of memory.
- Boolean Type
	- **named boolean**
	- **Nariables of type boolean have only two valid values true and false**
	- **Often represents whether particular condition is true**
	- **More generally represents any data that has two** states
		- yes/no, on/off

# **Primitive Data Types: Numbers**

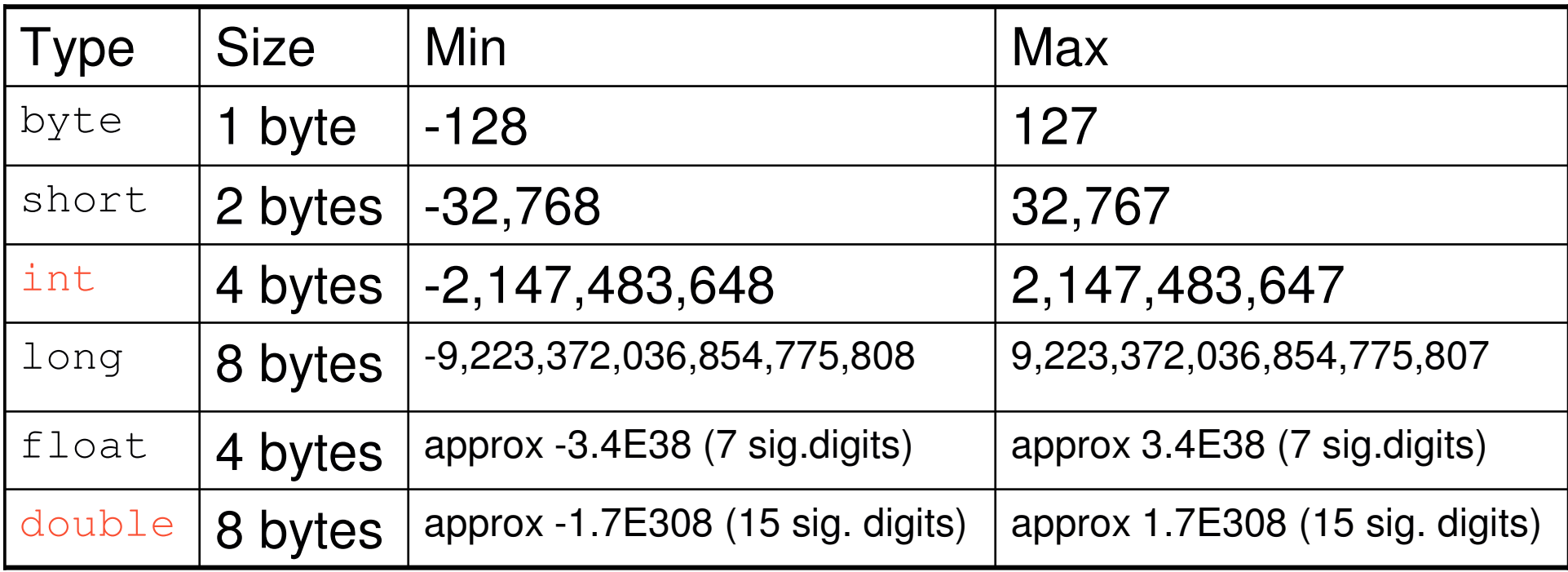

**Service Service** Primary primitives are **int** and **double**

**Just worry about those for now** 

#### **Questions?**